# A REAL\* UC UNIVERSIDAD Summer Abroad Experience DE CANTABRIA at the University of Cantabria, Spain \* Research, Explore And Learn

http://www.unican.es/en/summerprograms

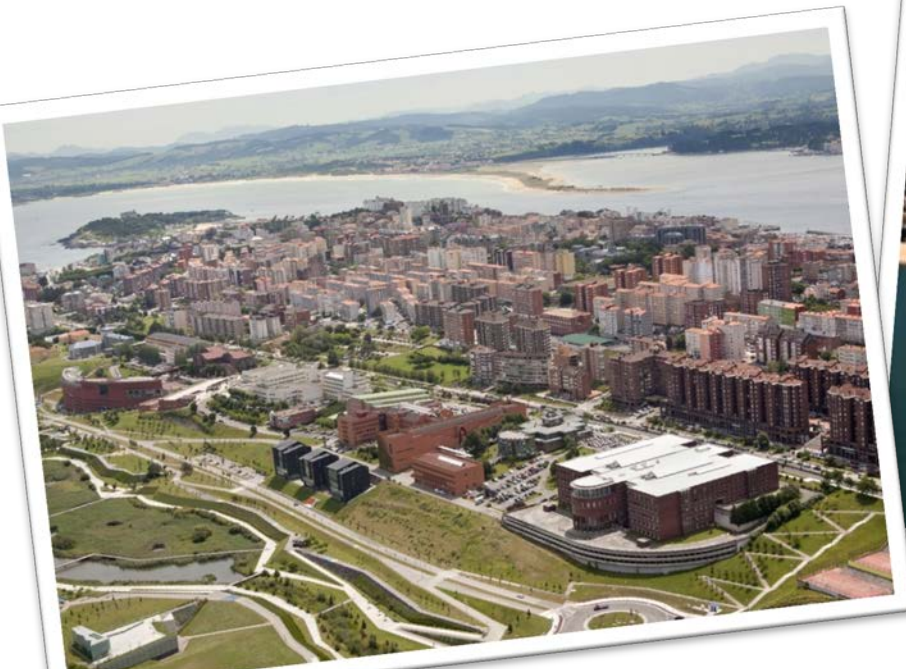

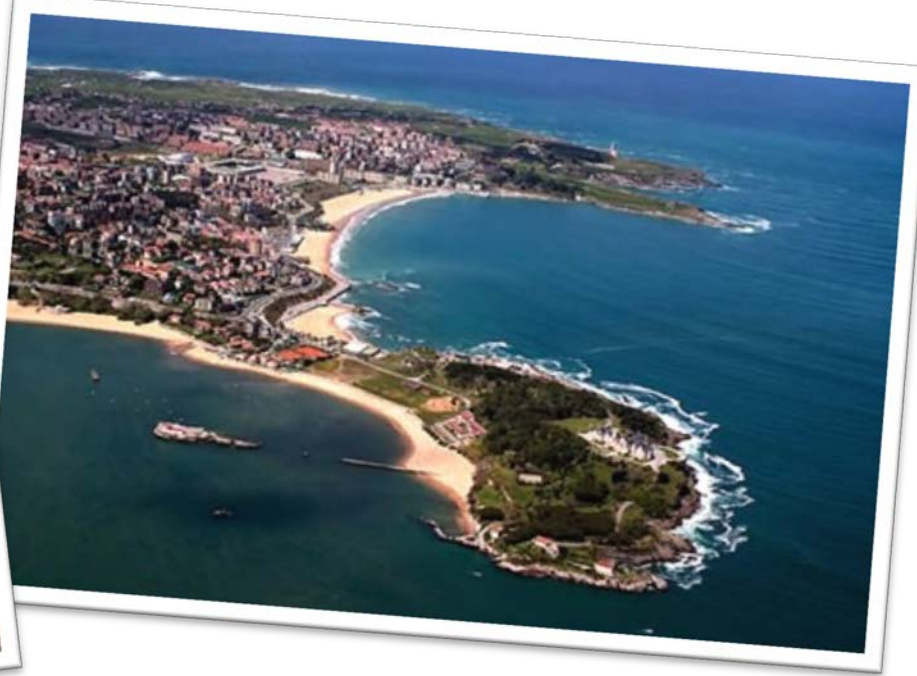

### Welcome to the UC, Santander, Cantabria

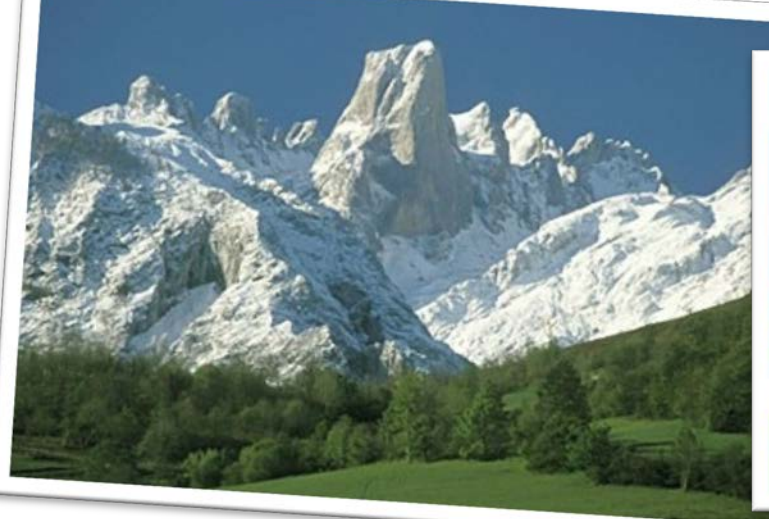

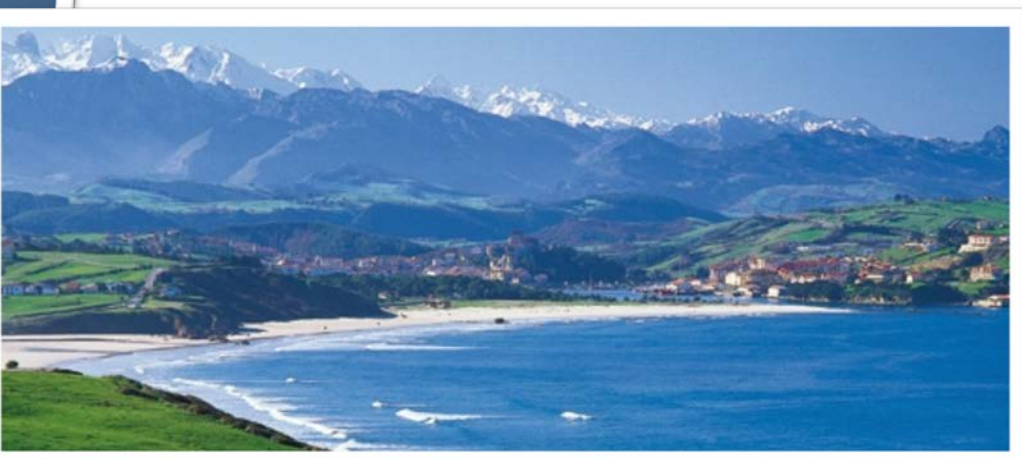

# Noticias UC

#### **6 de junio de 2013**

#### **Comienza la primera edición de los programas de verano REAL**

*Se trata de cursos que combinan formación académica en inglés con la posibilidad de realizar un proyecto de investigación en los Institutos de Hidráulica y Biomedicina, especialmente diseñados para estudiantes extranjeros*

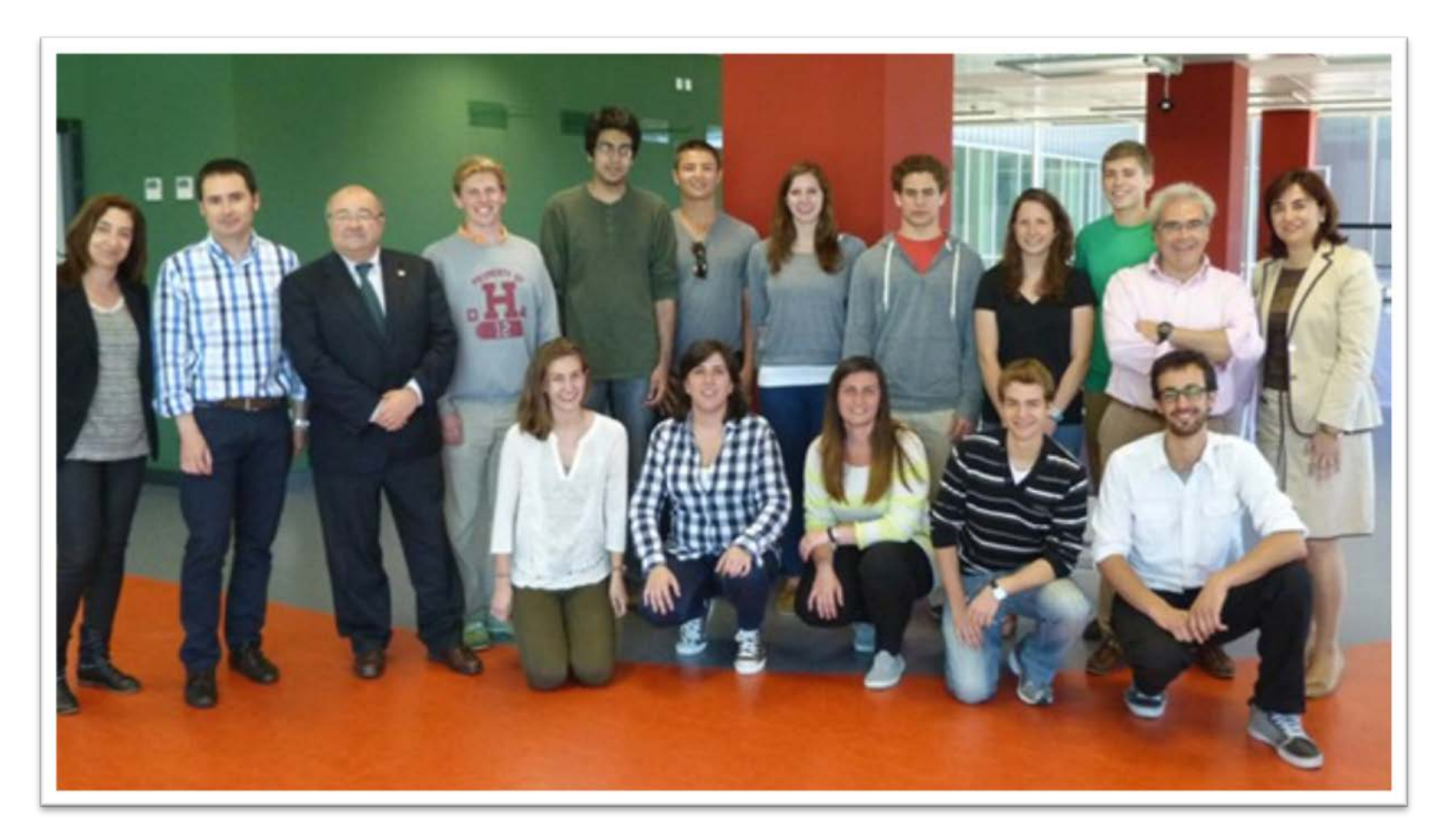

### **Santander & surroundings**

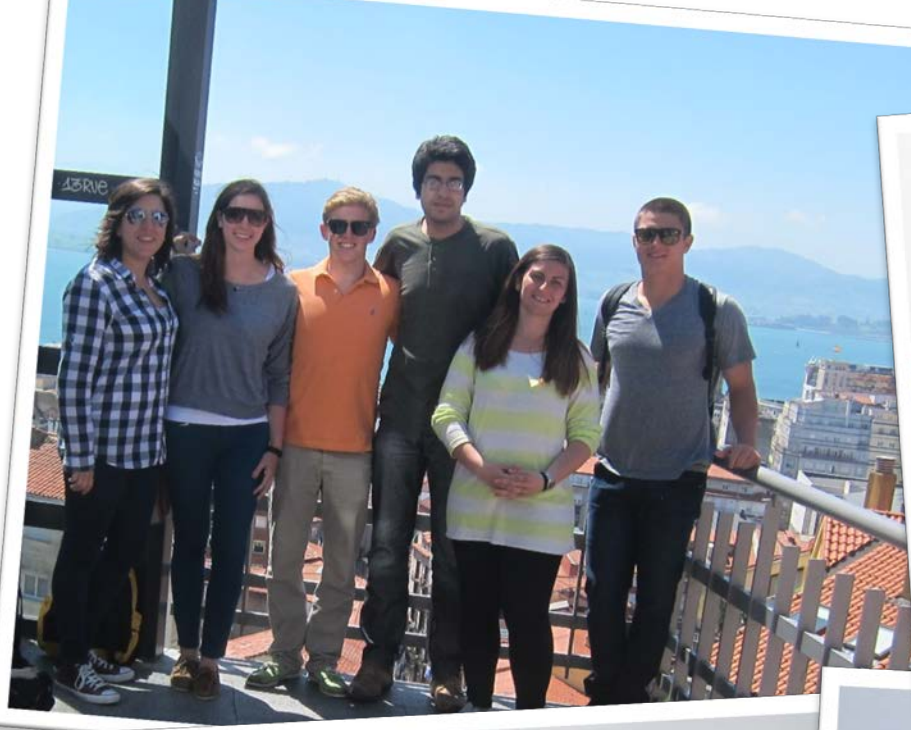

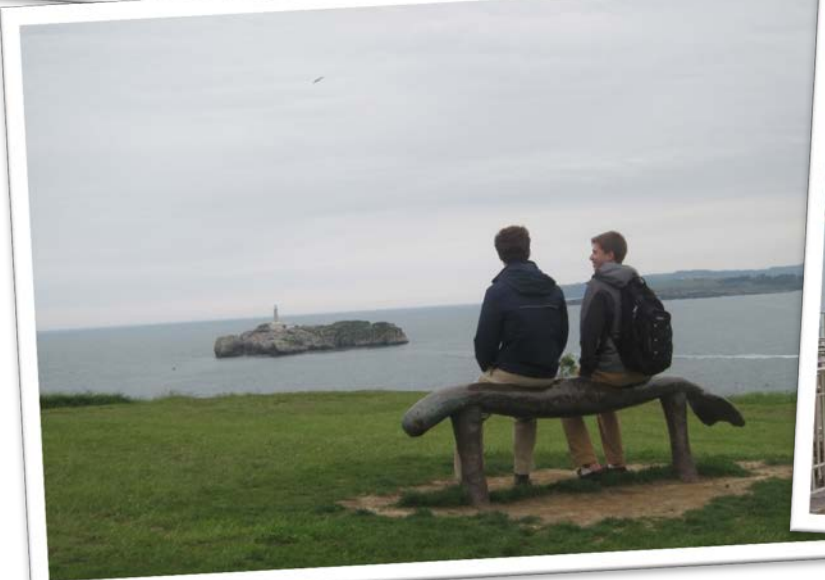

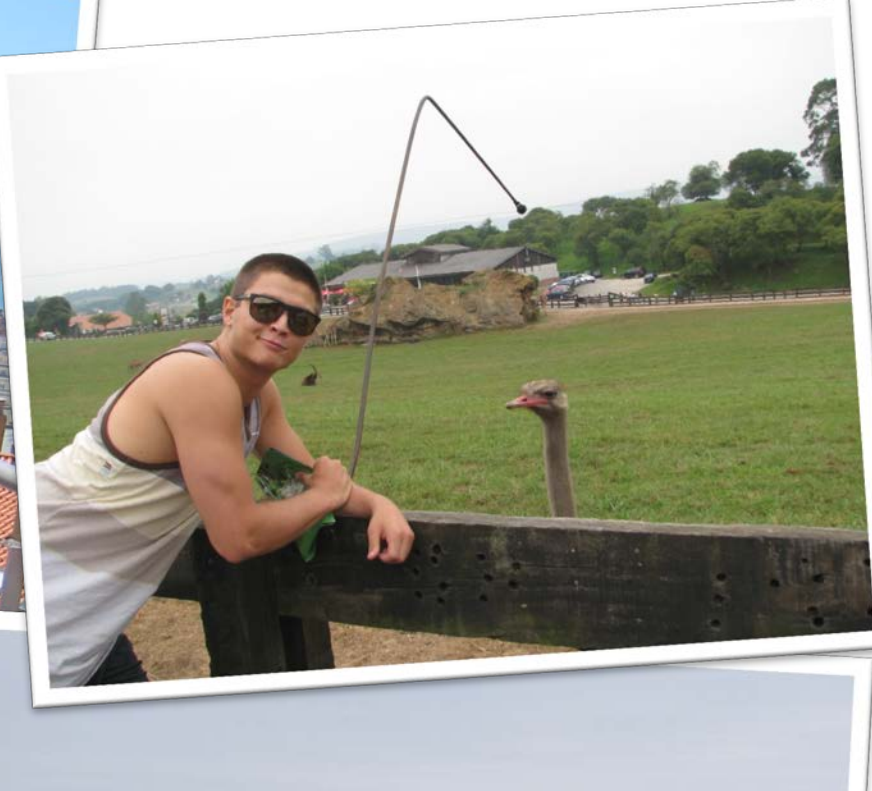

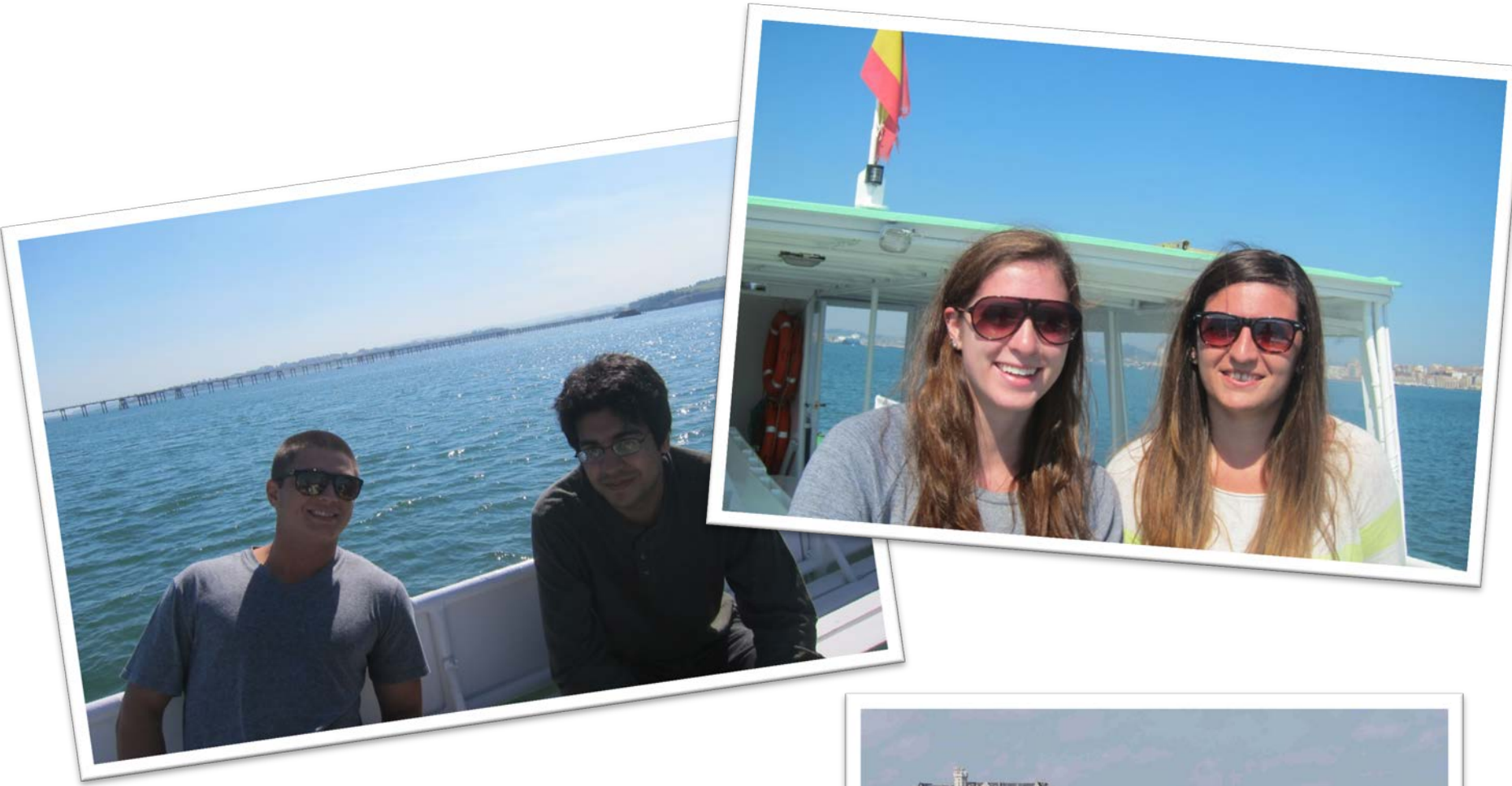

## **Santander Bay** boat tour

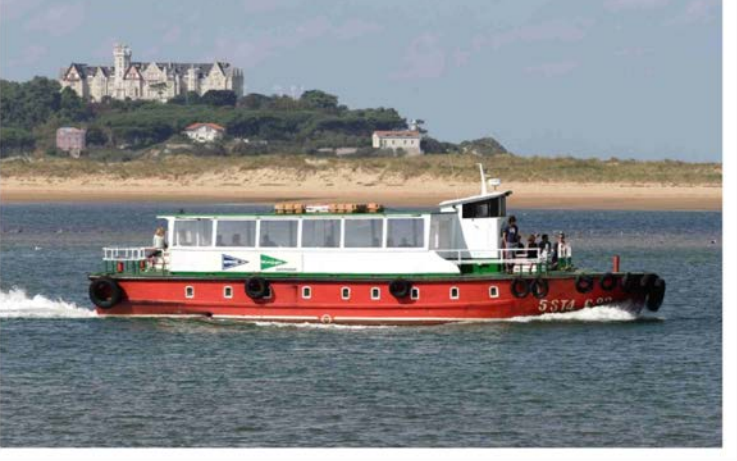

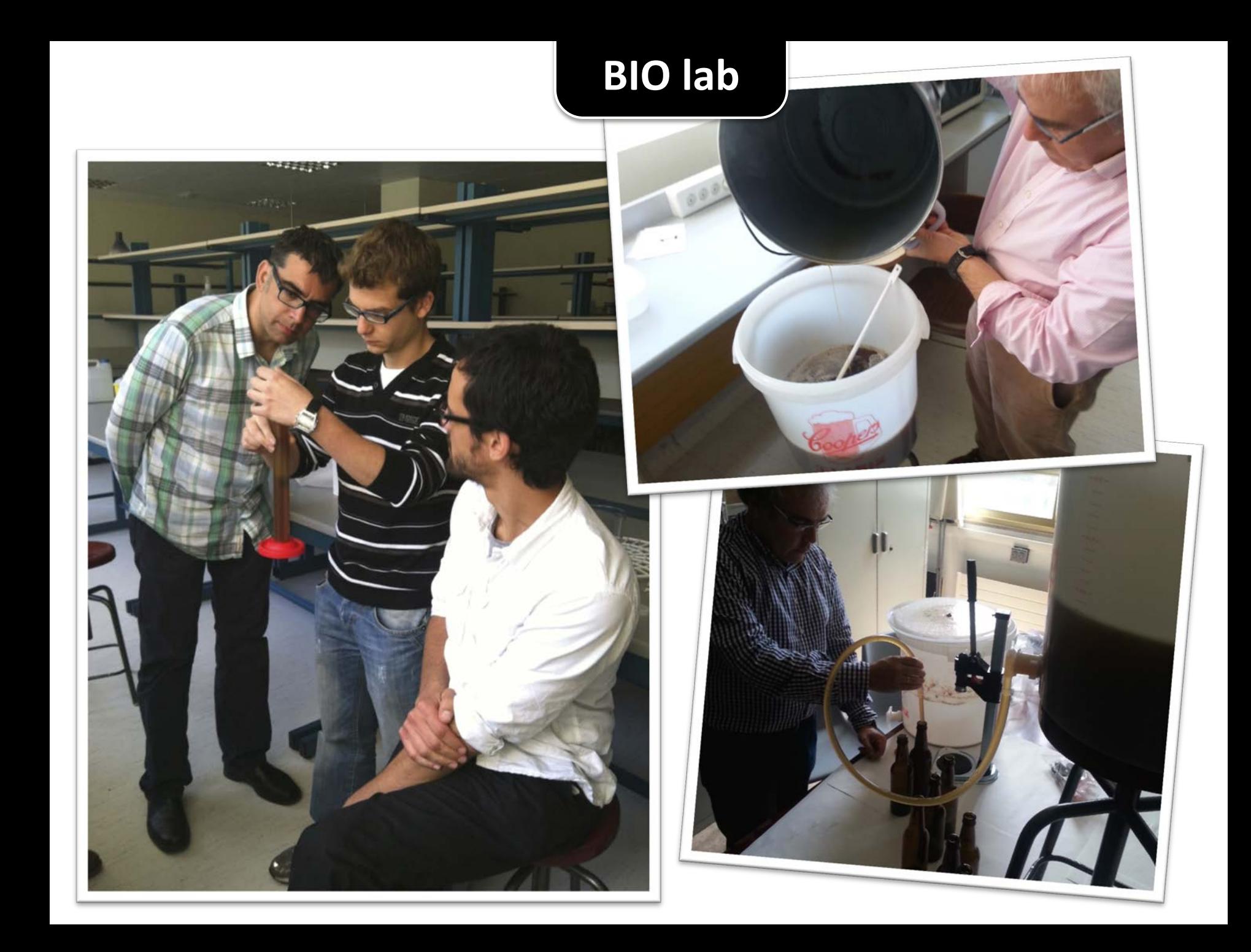

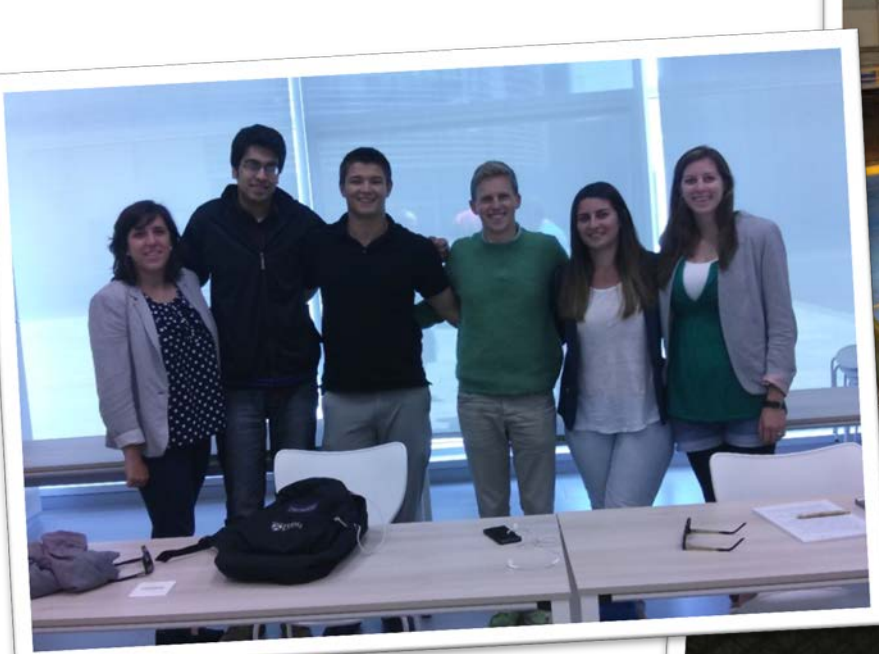

**Hydraulics Institute** 

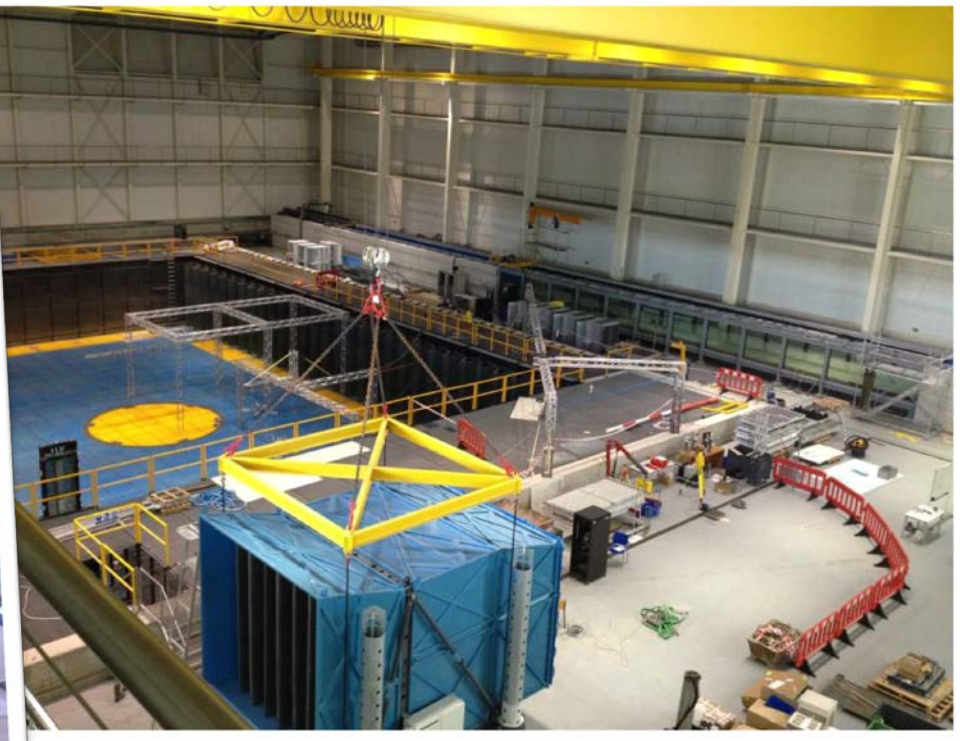

## Santander Port

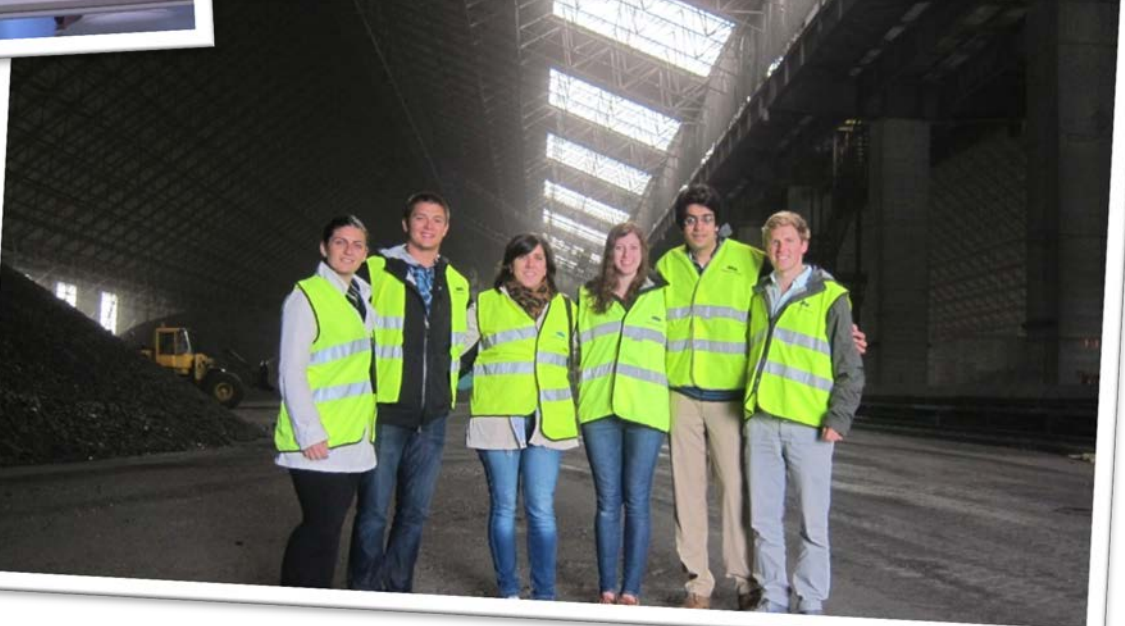

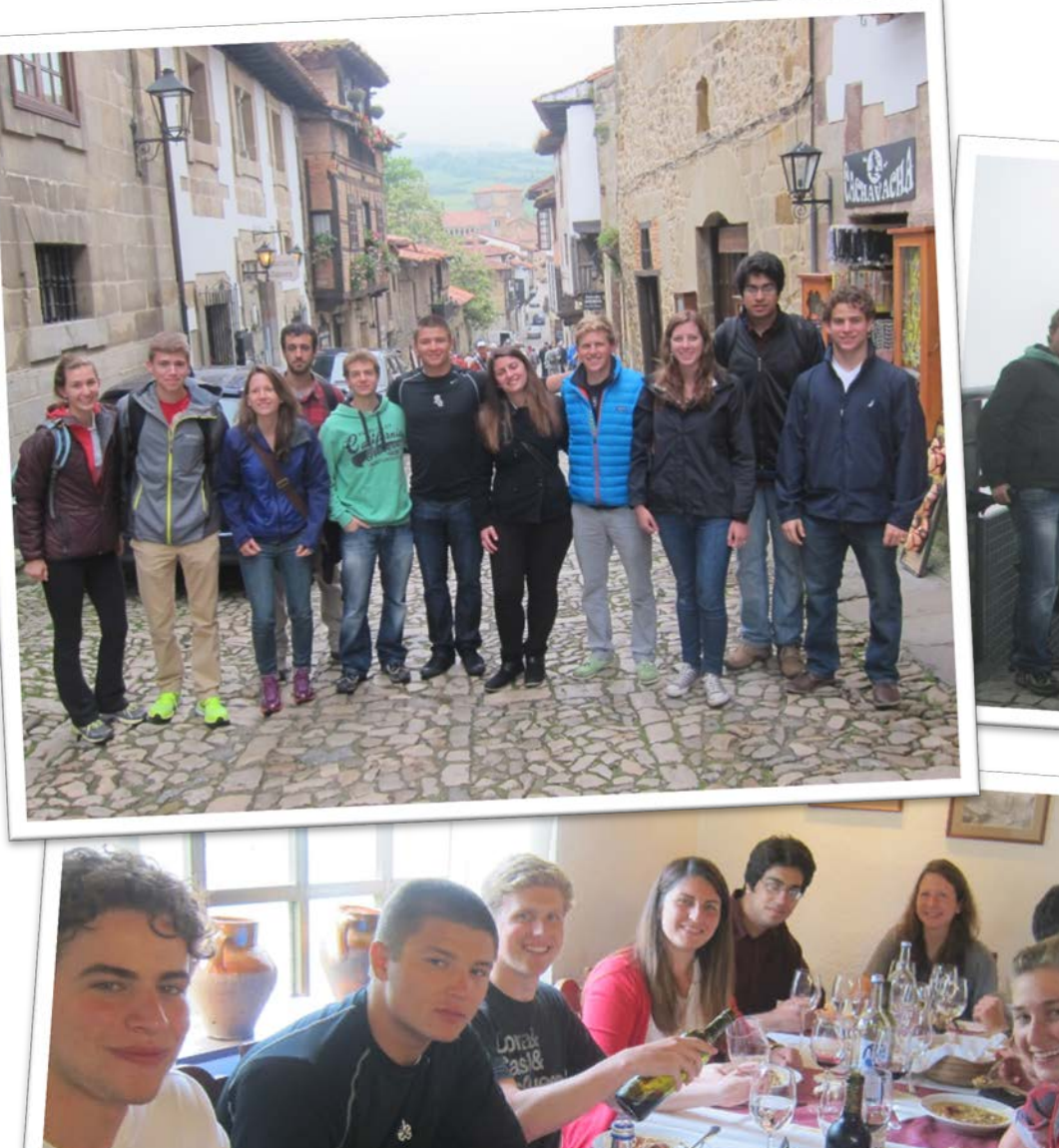

## **Trip to Santillana- Picos**

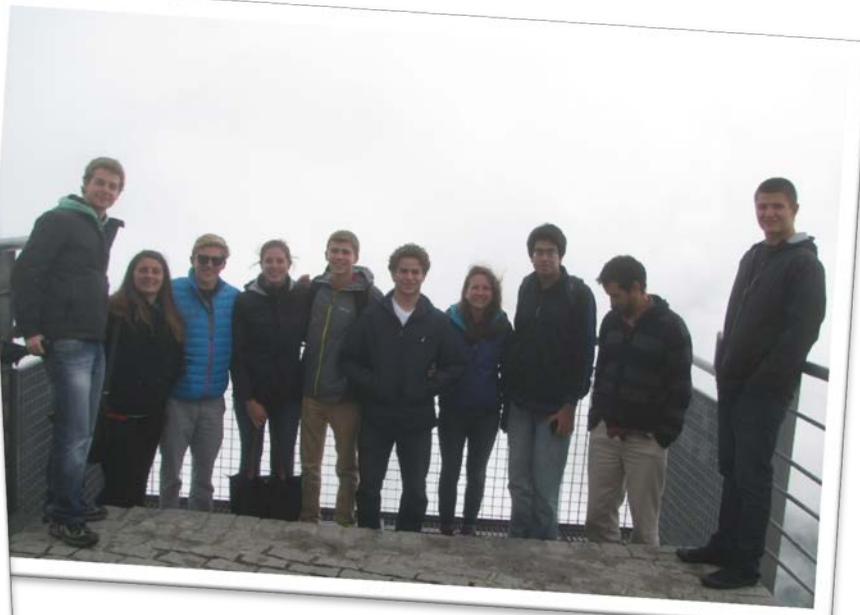

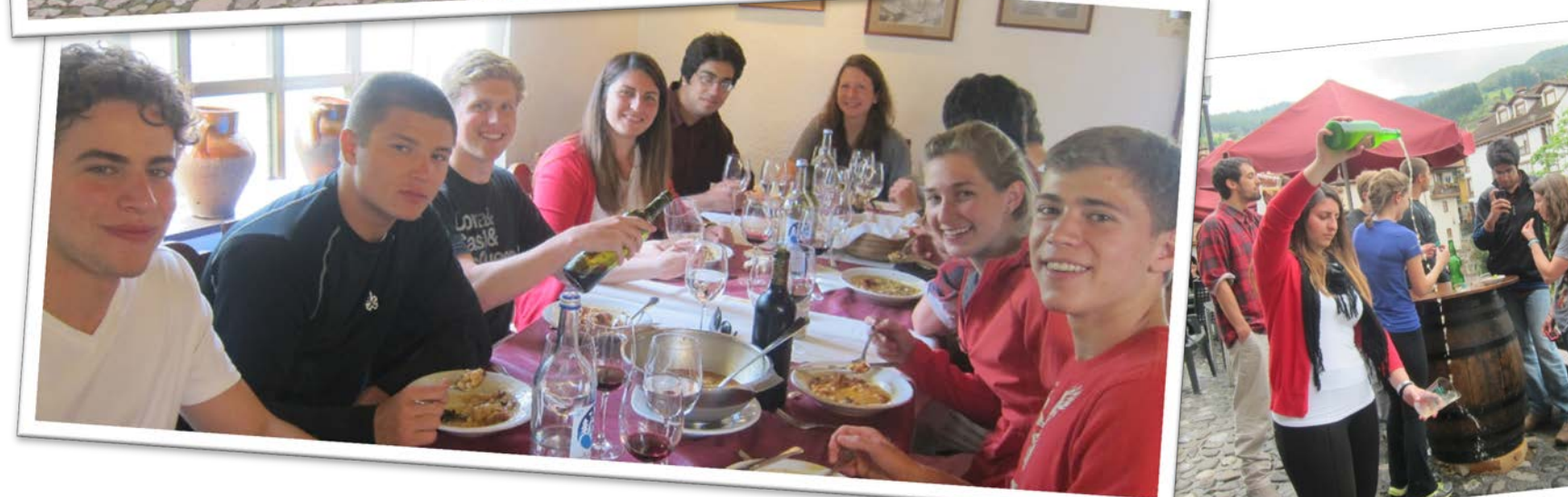

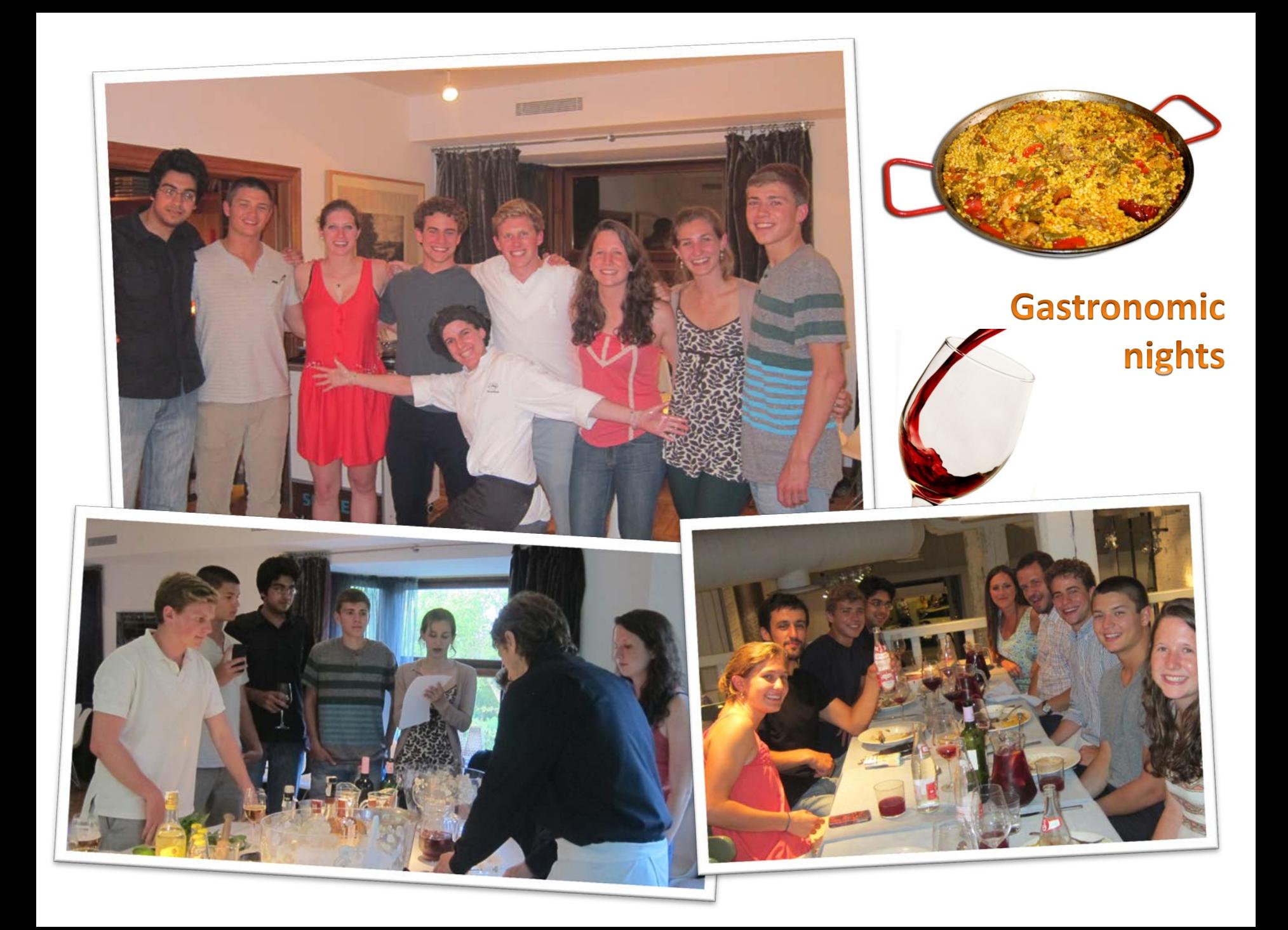

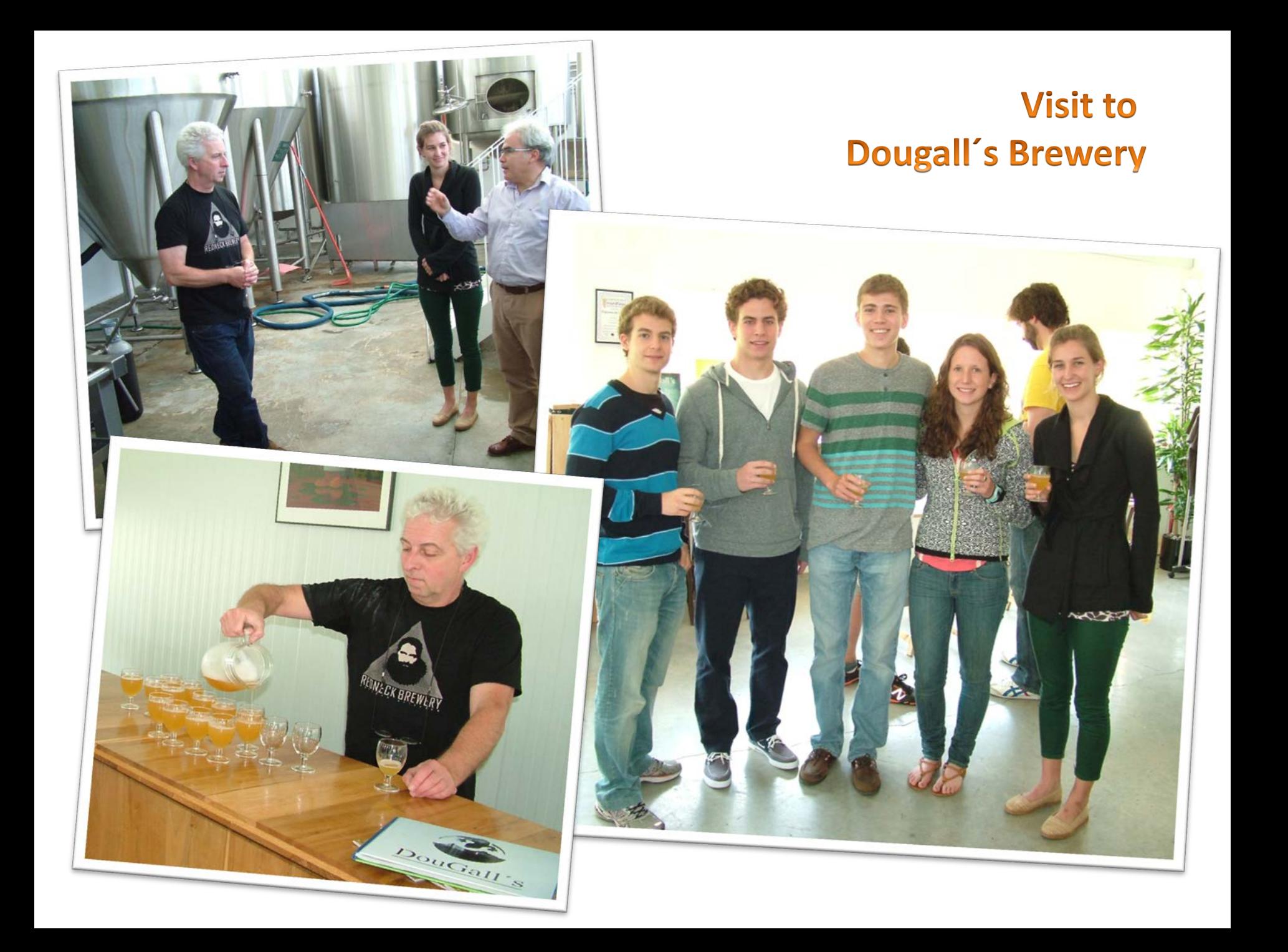

### **Mutriku**

## **Wave Energy Power Station**

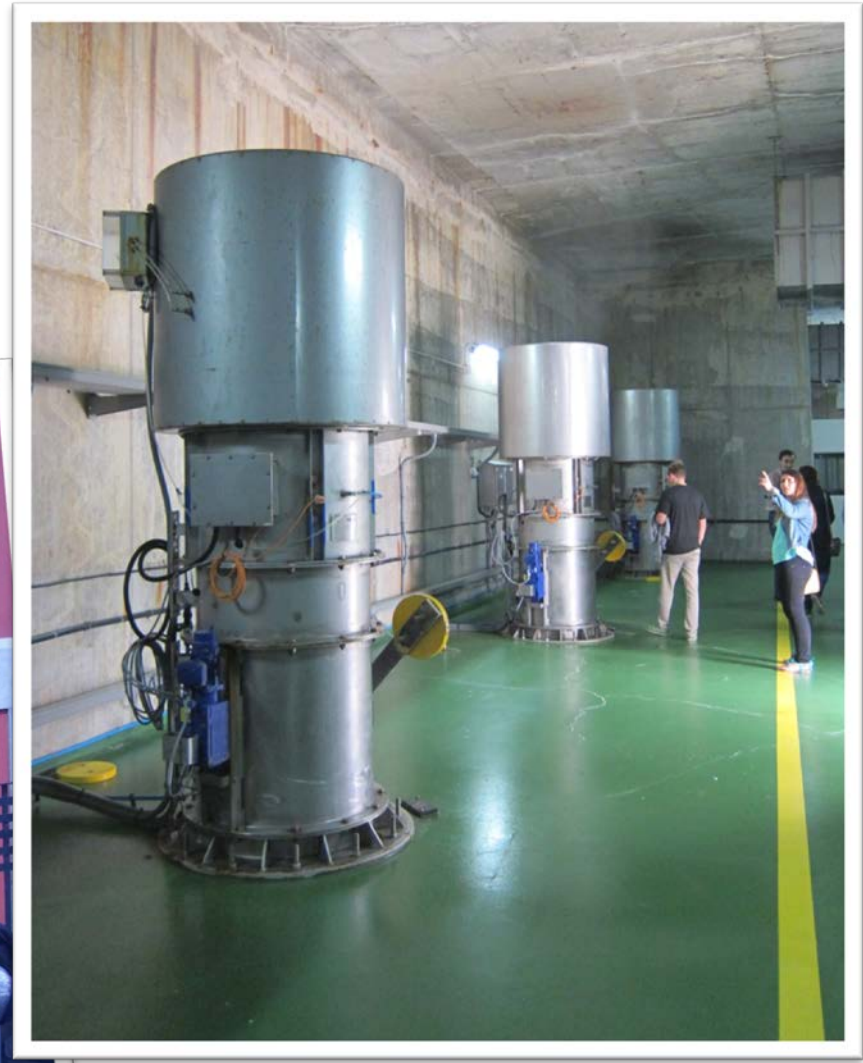

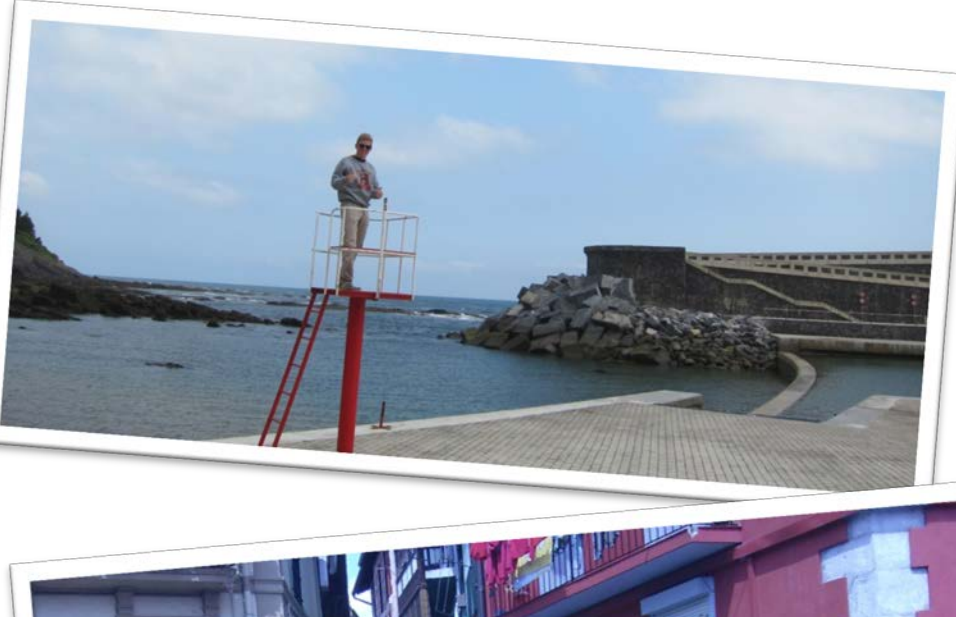

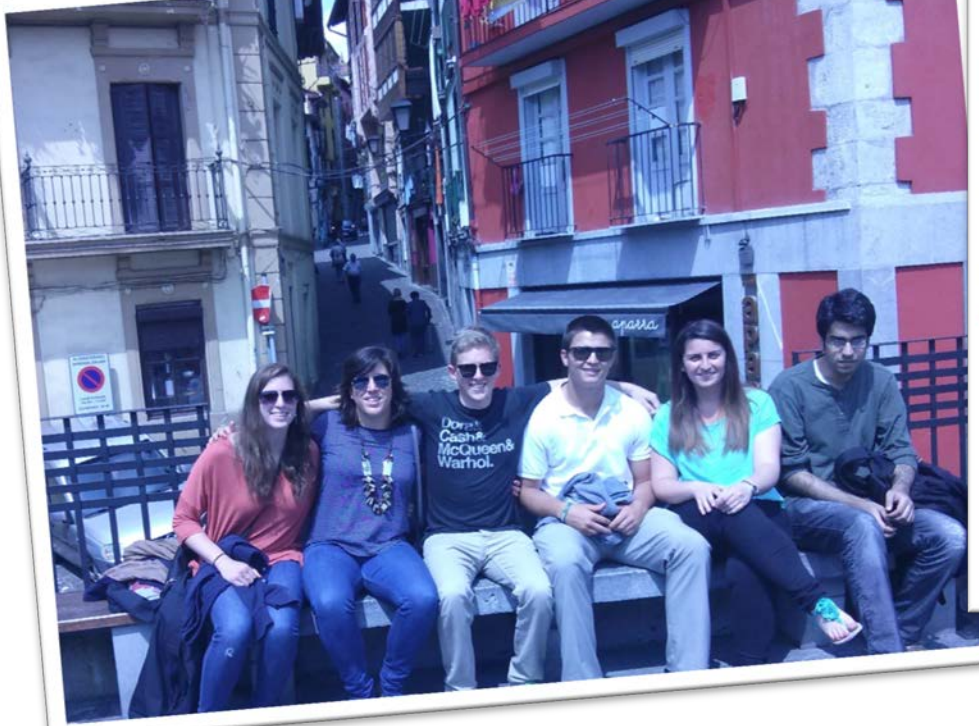

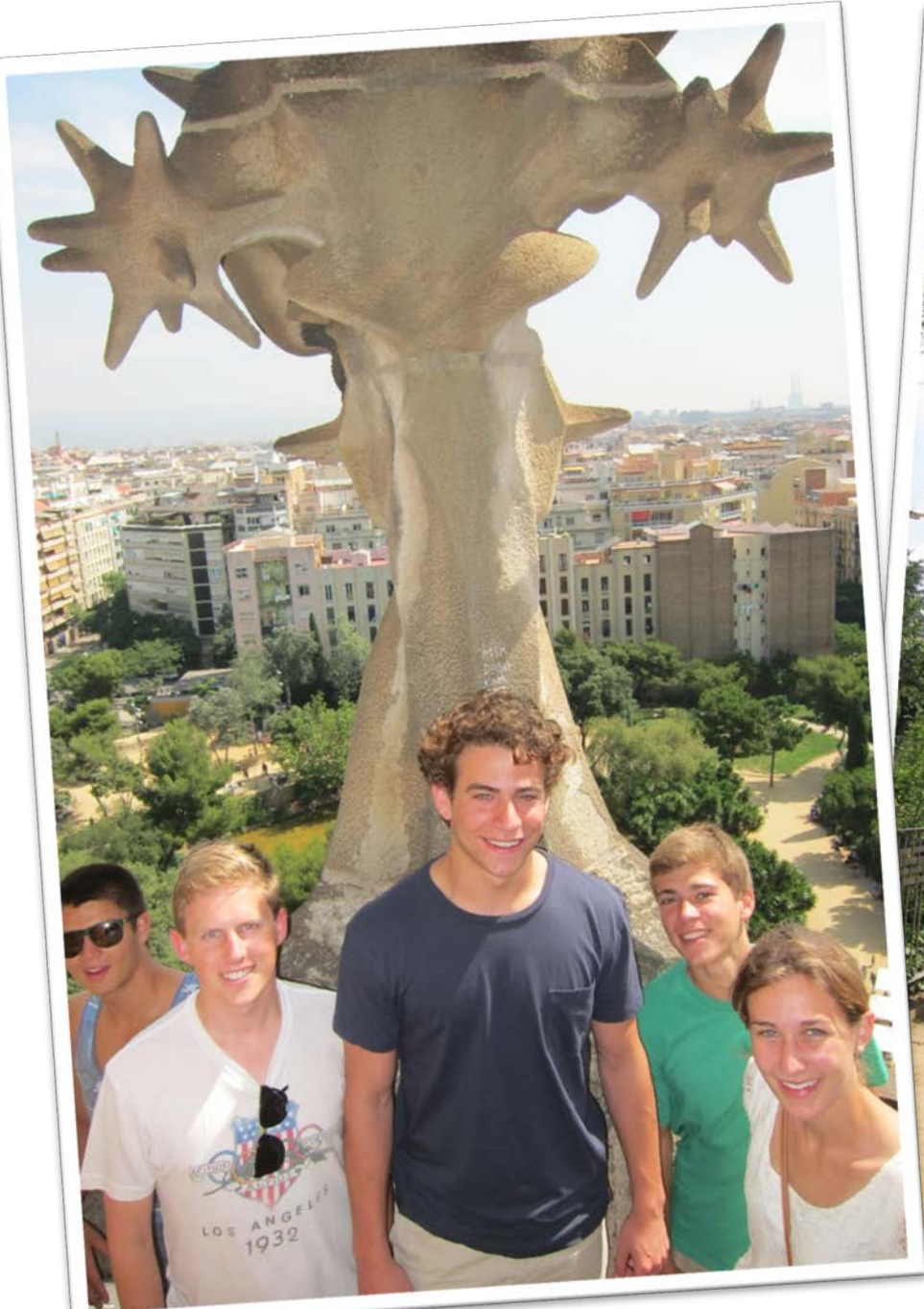

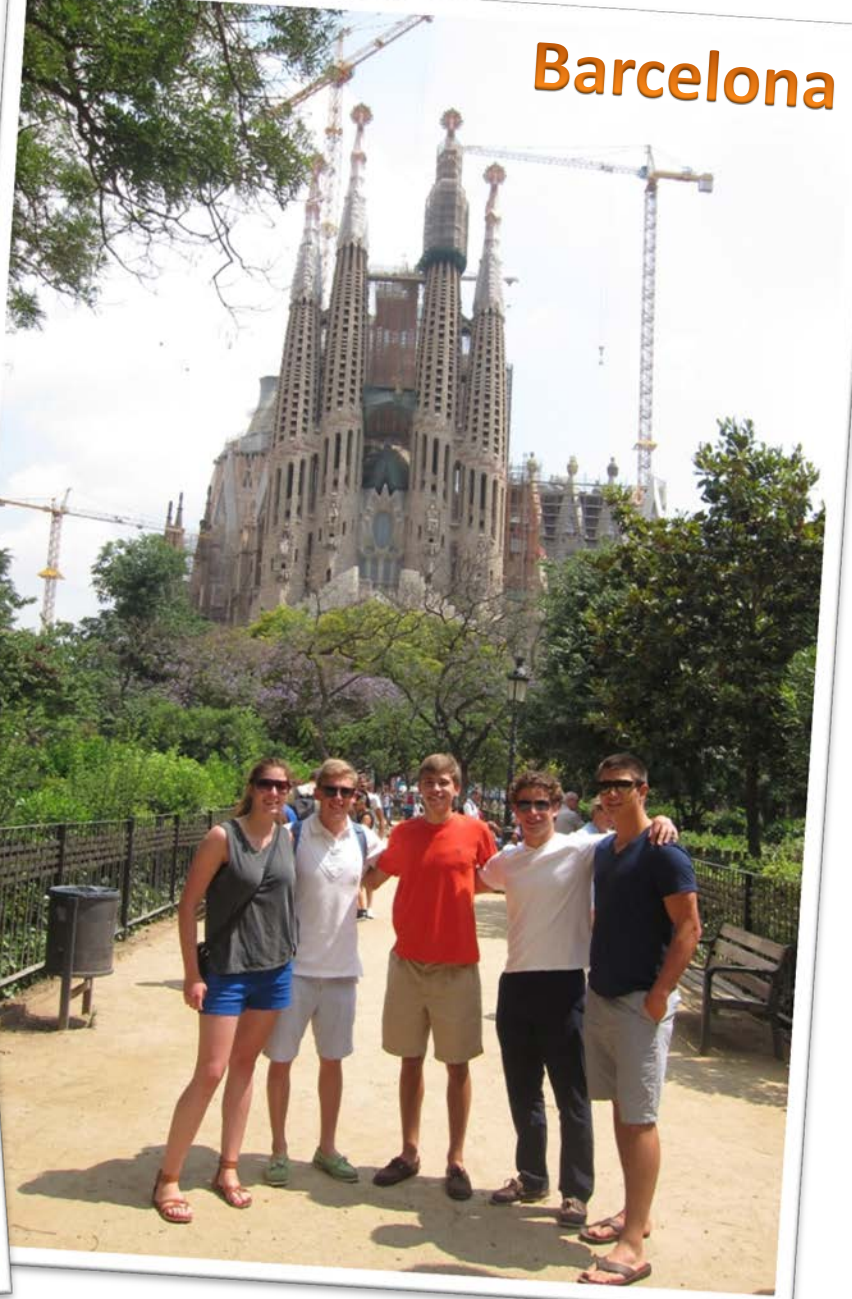

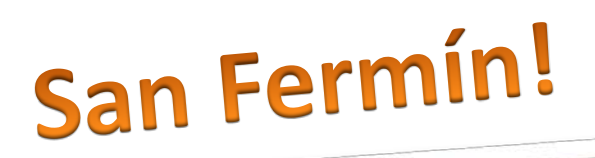

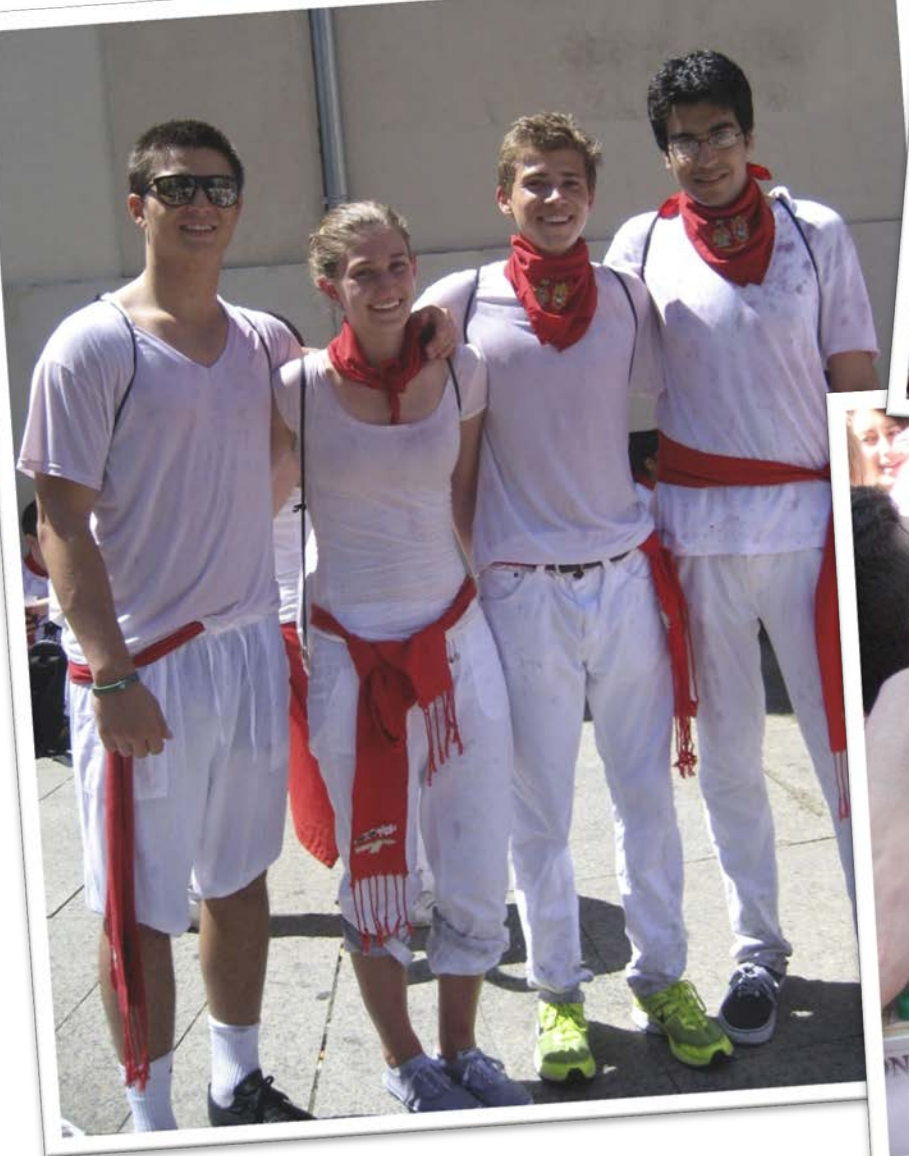

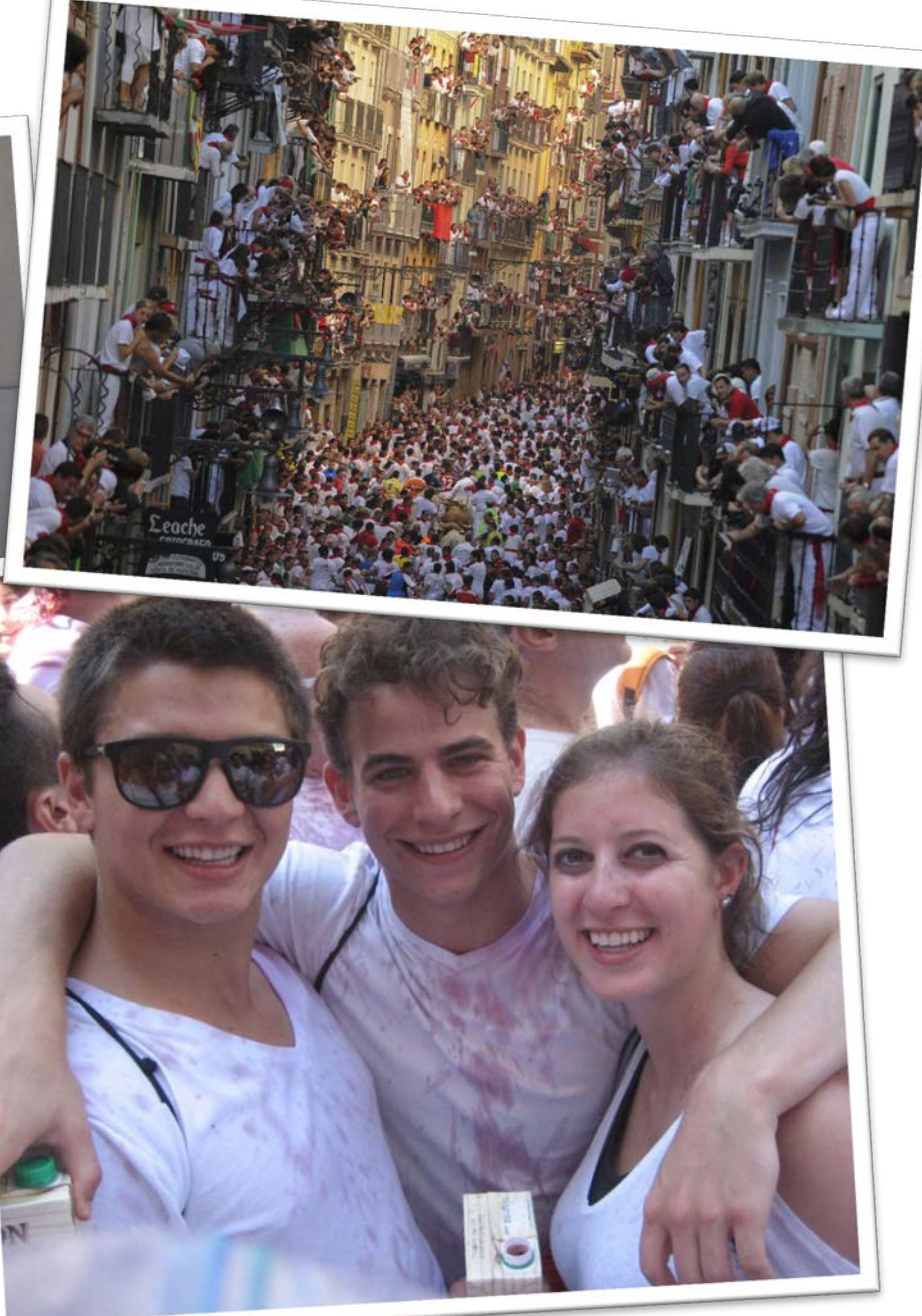

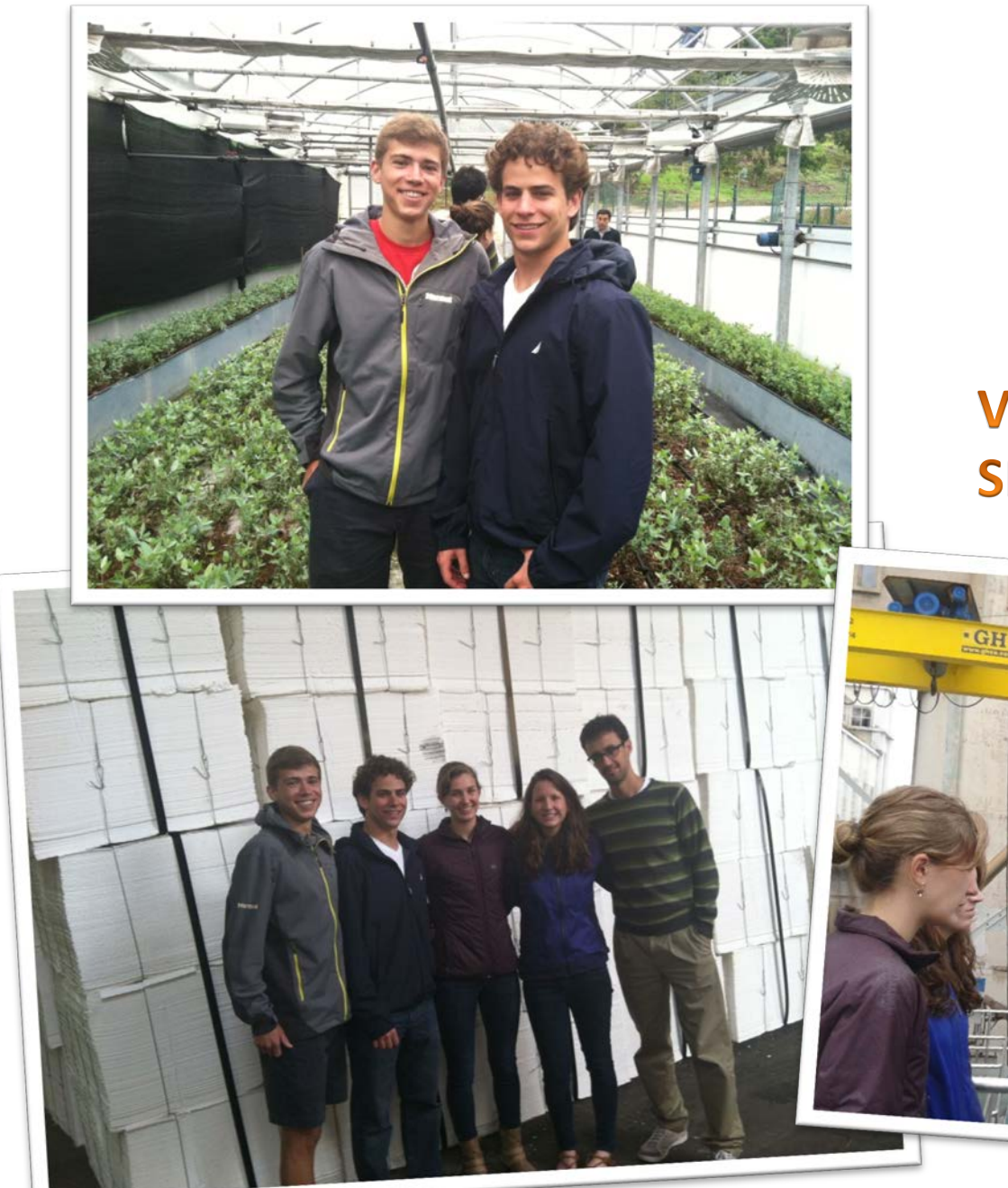

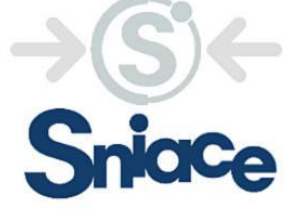

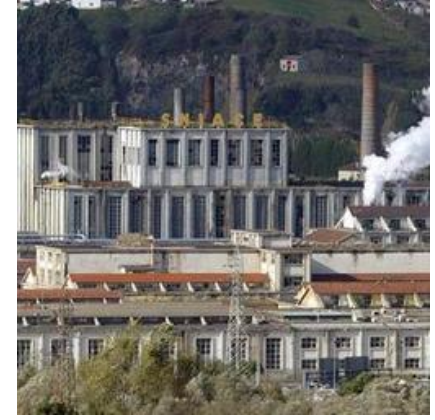

**Visit to SNIACE** 

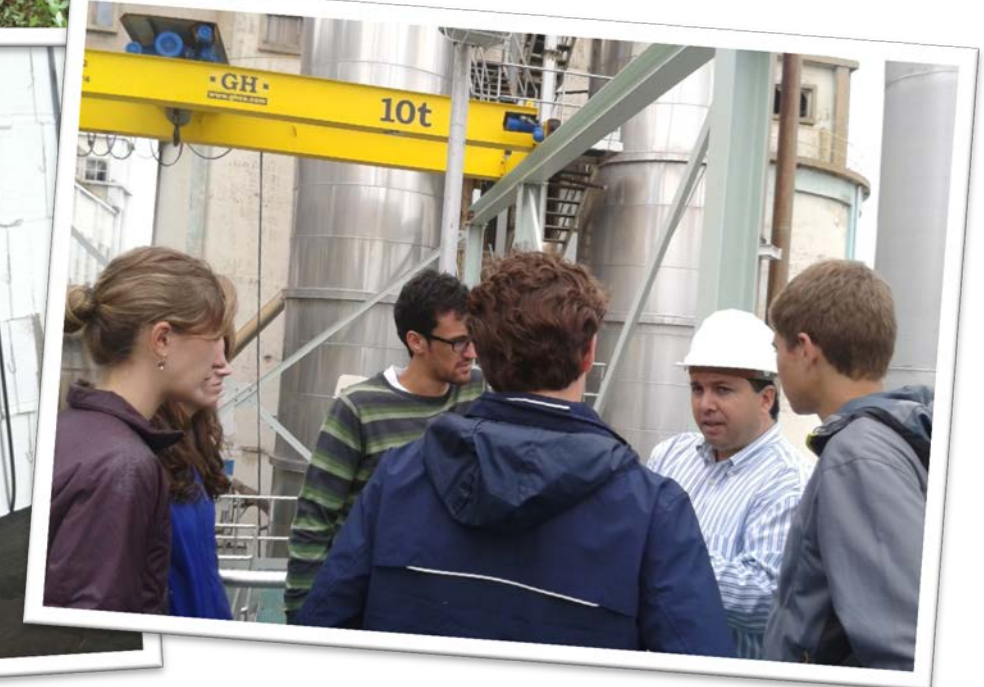

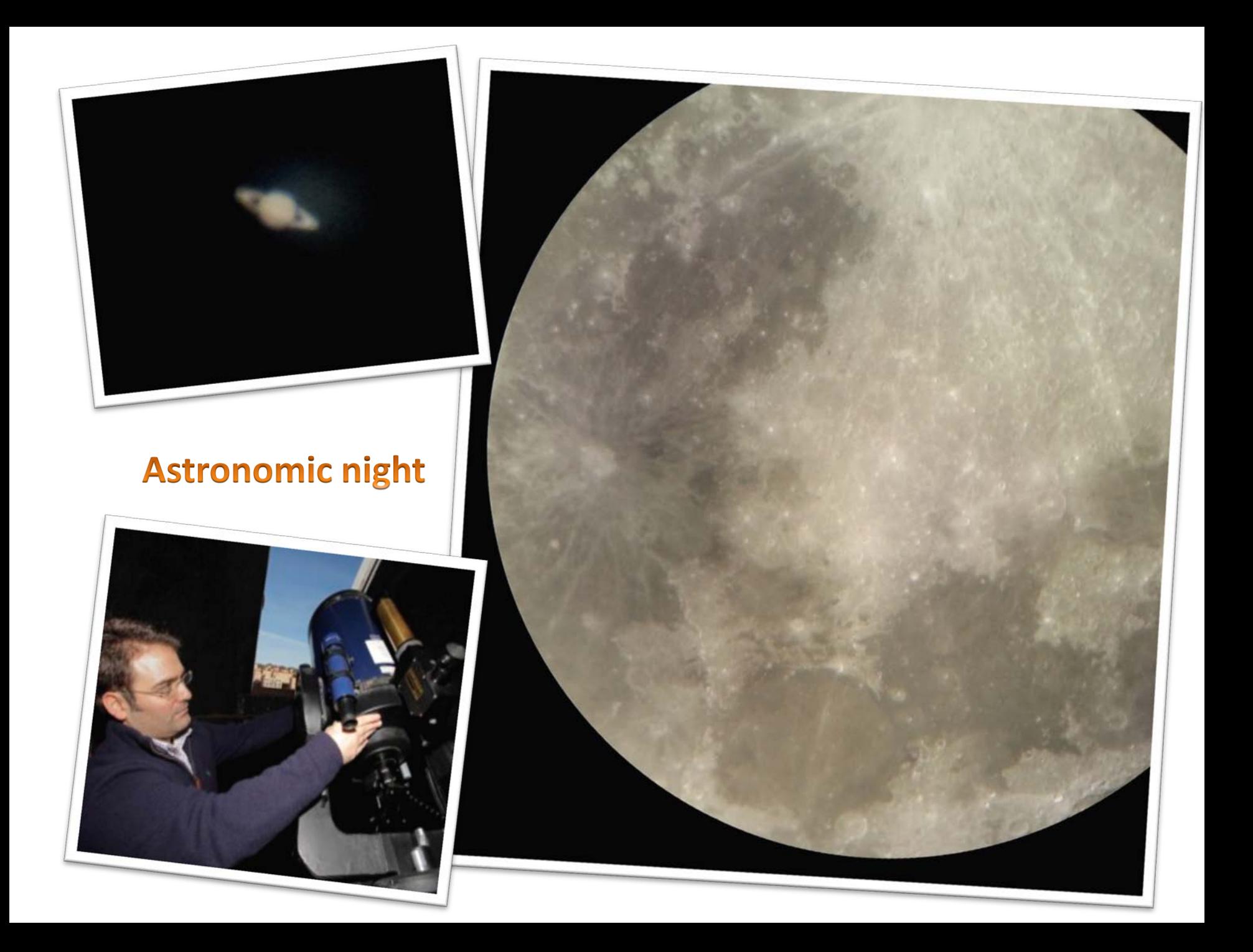

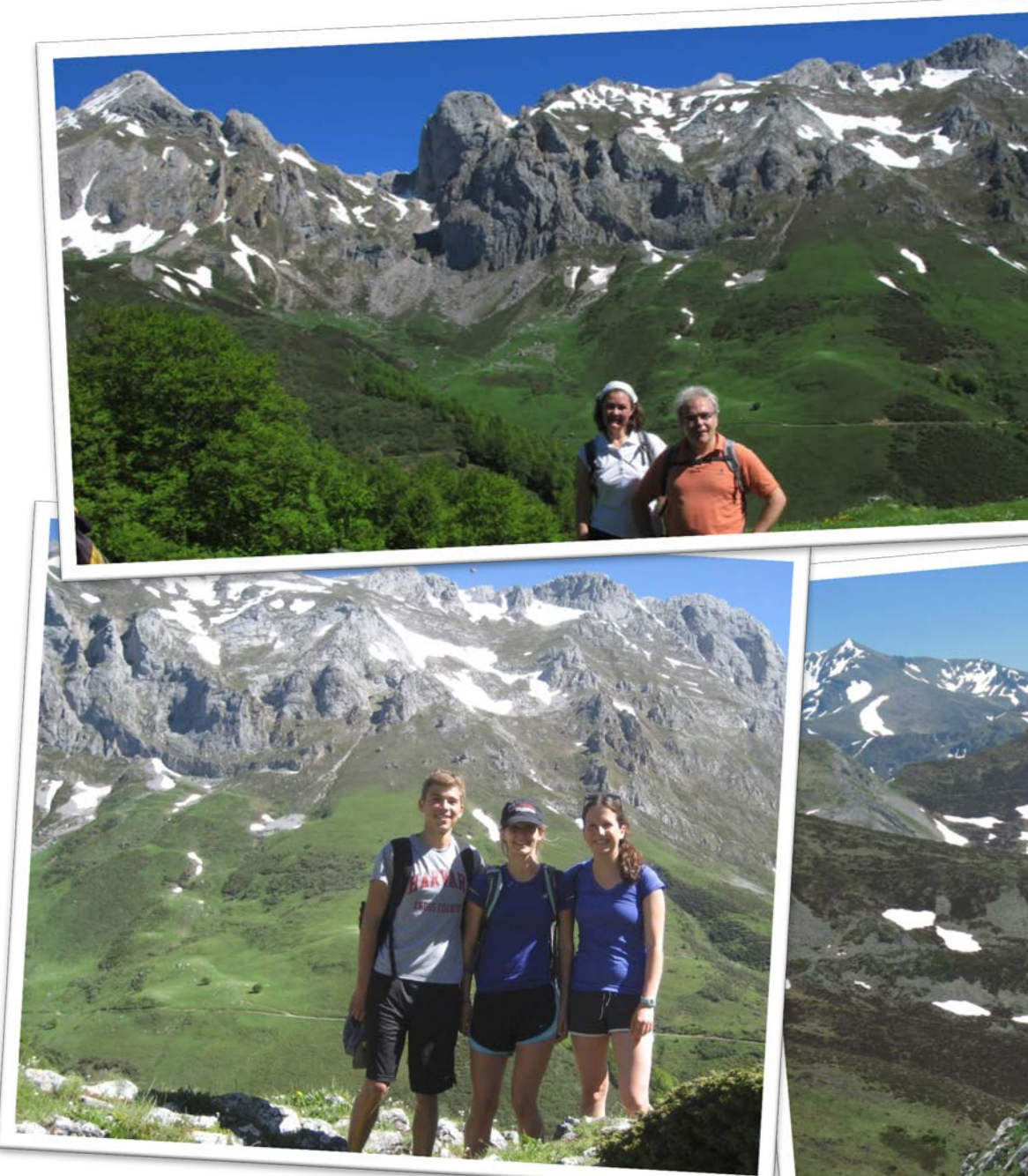

# **Hike in Picos** de Europa

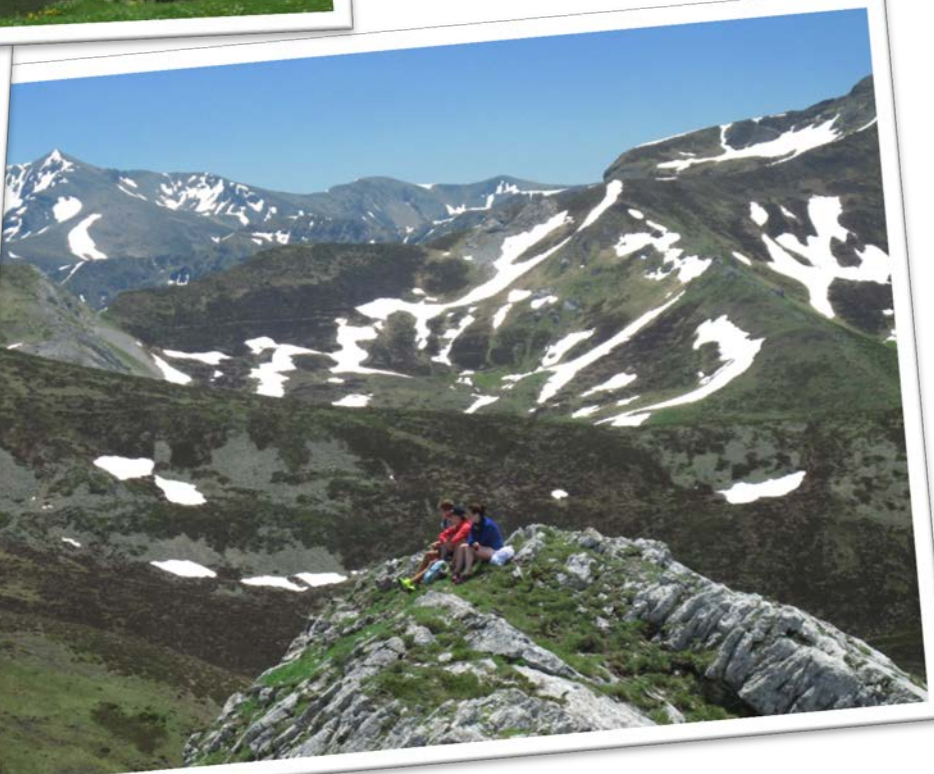

## Trip to Castro - Bilbao

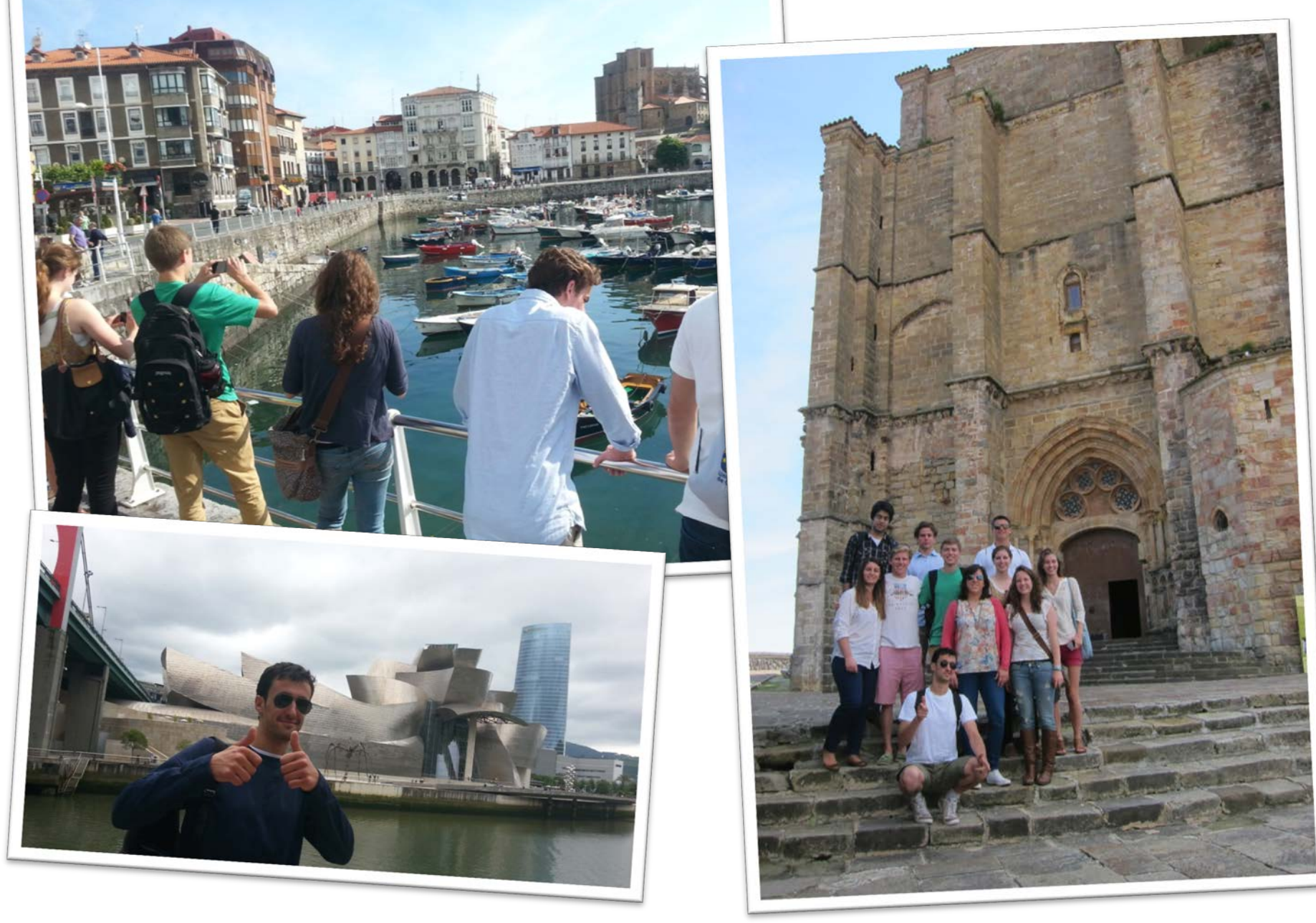

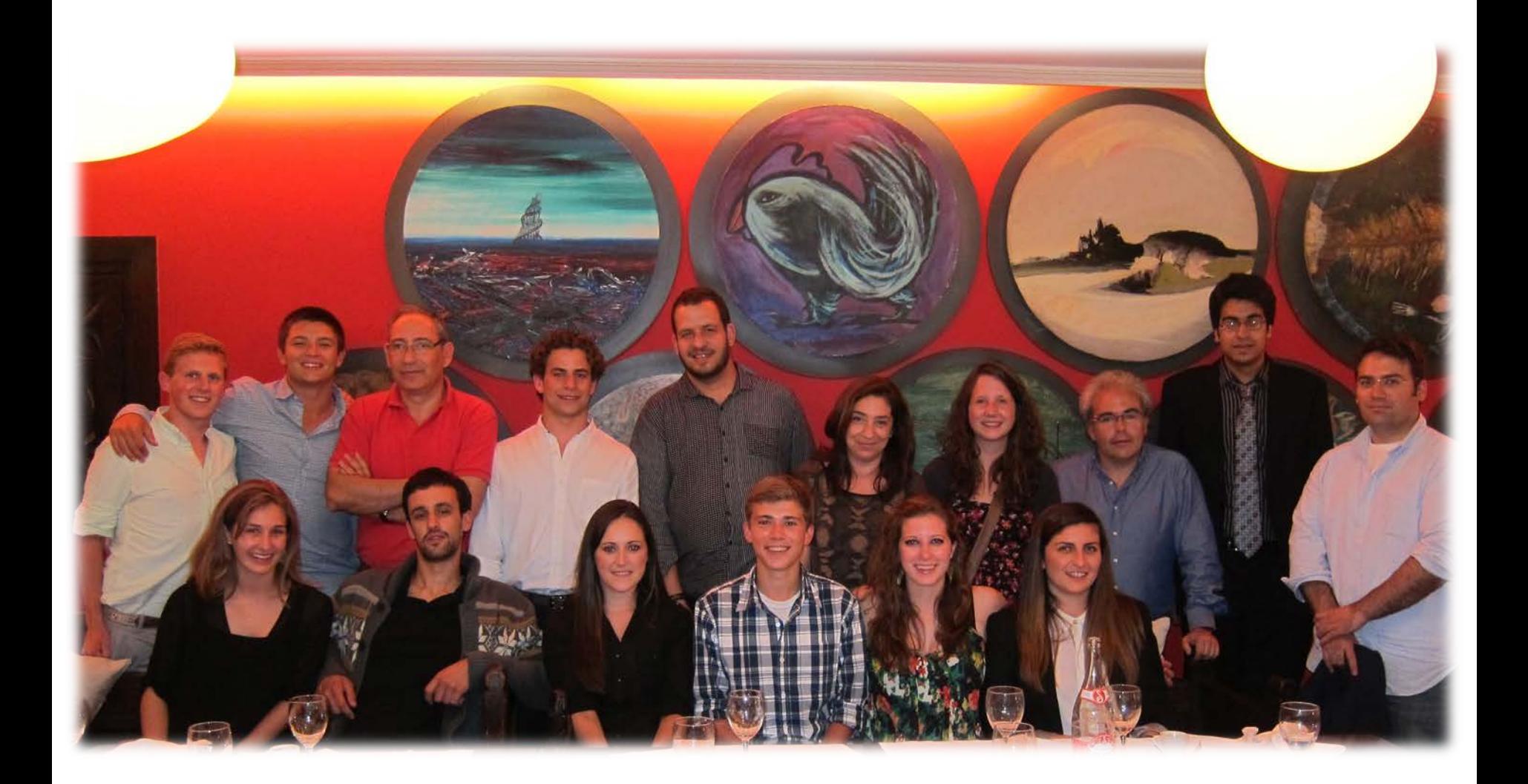

# **Farewell dinner**

### Noticias UC

#### **6 de agosto de 2013**

#### **Culmina con éxito la primera edición de los programas de verano** *REAL*

*En estos cursos, que combinan formación académica en inglés con la realización de un proyecto de investigación en los Institutos de Hidráulica y Biomedicina, han participado estudiantes de las universidades de Harvard y Pensilvania*

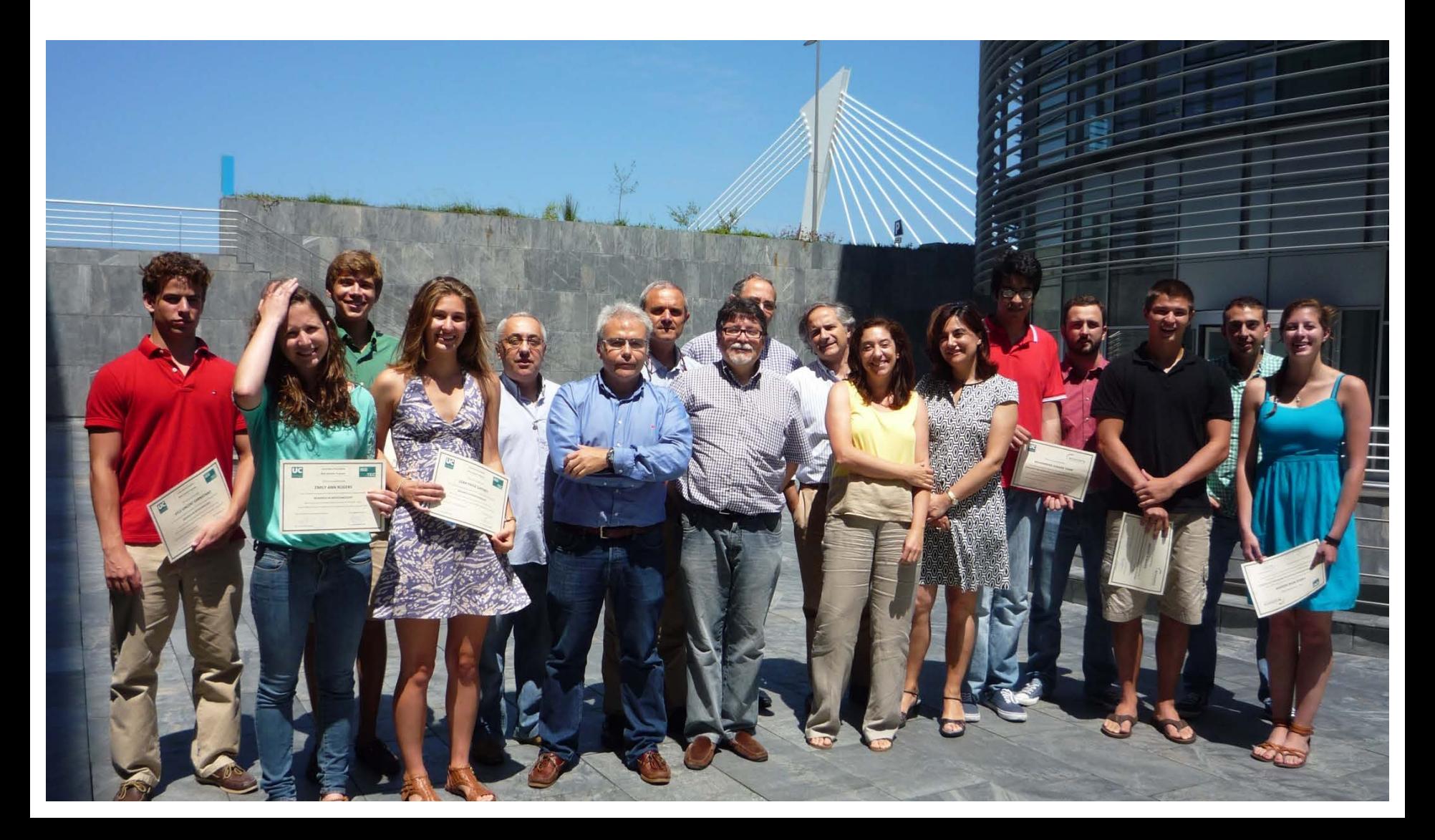

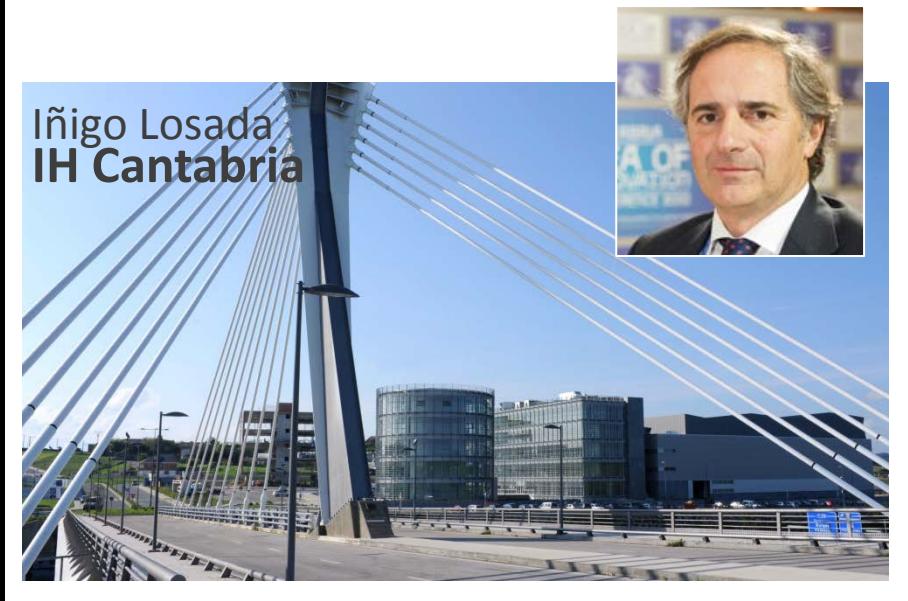

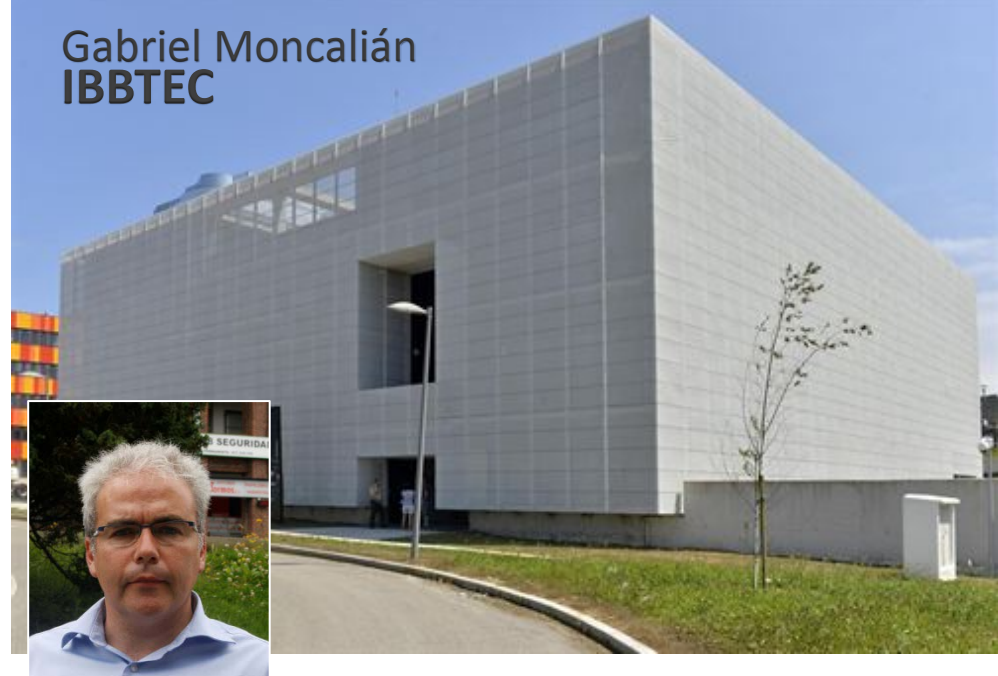

#### A REAL Summer Abroad Experience at the University of Cantabria

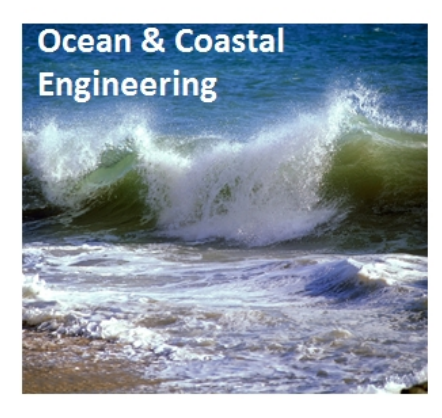

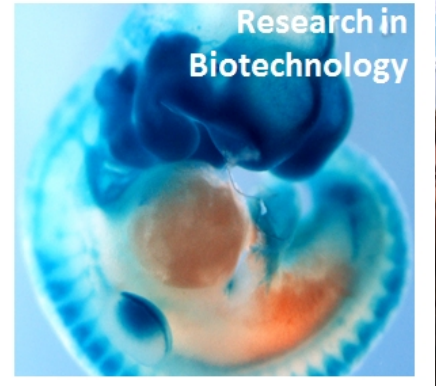

http://www.unican.es/en/summerprograms/

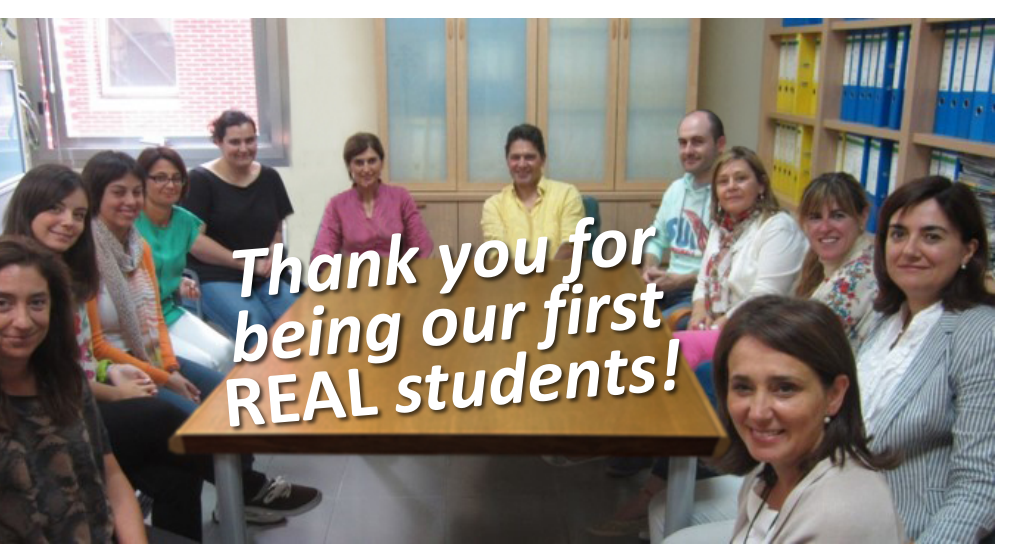

**UC Vice-rectorate for Internationalization**